# ENFERMERÍA AL DÍA

Es una fuente de referencia clínica con información relevante para enfermeras/os y otros profesionales de áreas afines, en el punto de consulta. *Enfermería al Día* ofrece a enfermeras/os, administradoras/es, estudiantes, docentes y bibliotecarias/os de hospitales, la mejor y más reciente evidencia clínica procedente de miles de documentos a texto completo. La base de datos contiene extensa información sobre enfermedades y afecciones, recursos para educación al paciente, información sobre medicamentos, detalles sobre pruebas de diagnóstico y de laboratorio y lineamientos de buenas prácticas.

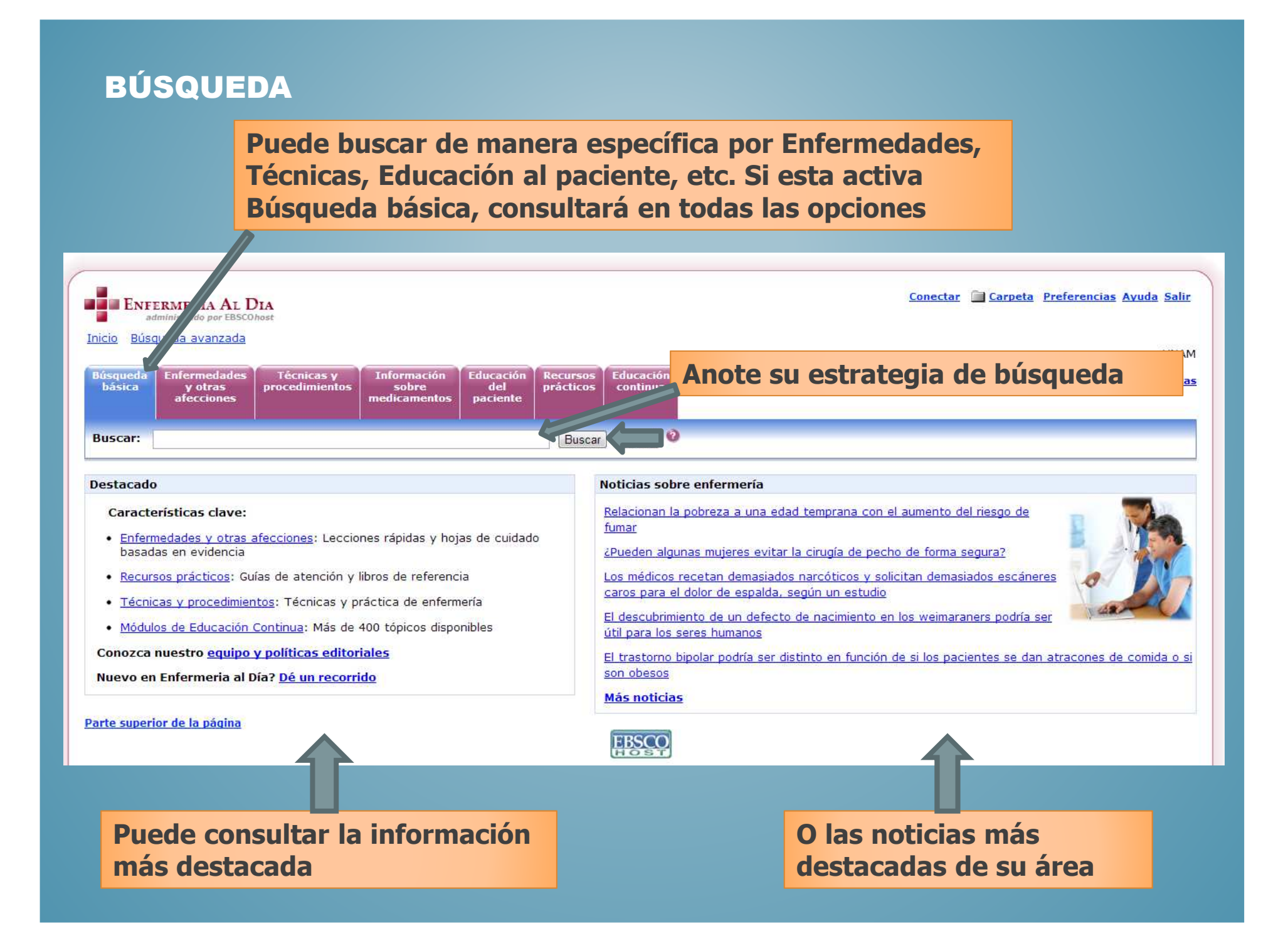

### ENFERMEDADES Y OTRAS AFECCIONES

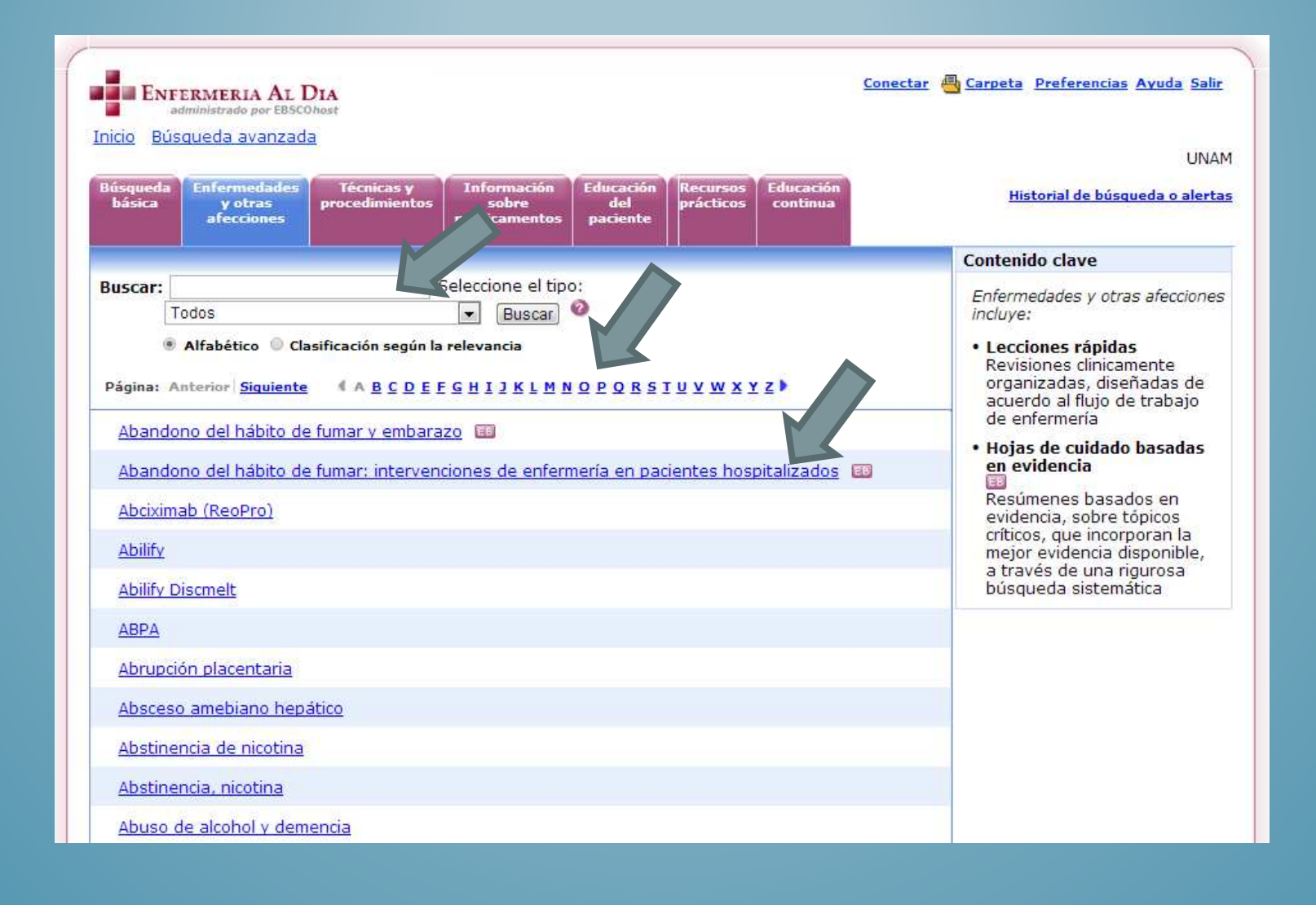

**Se activó por el tema de interés y se desplegó el documento**

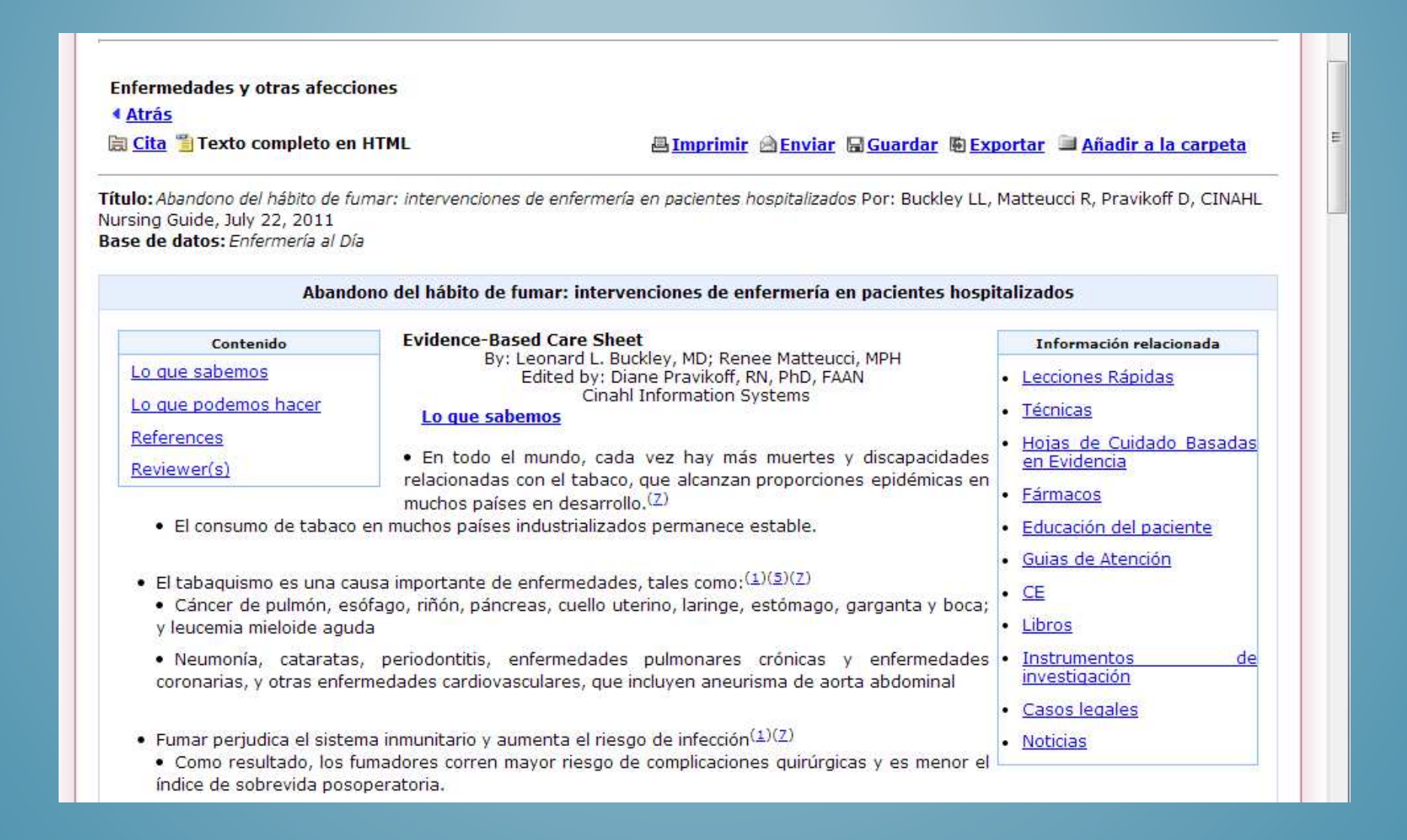

### TÉCNICAS Y PROCEDIMIENTOS

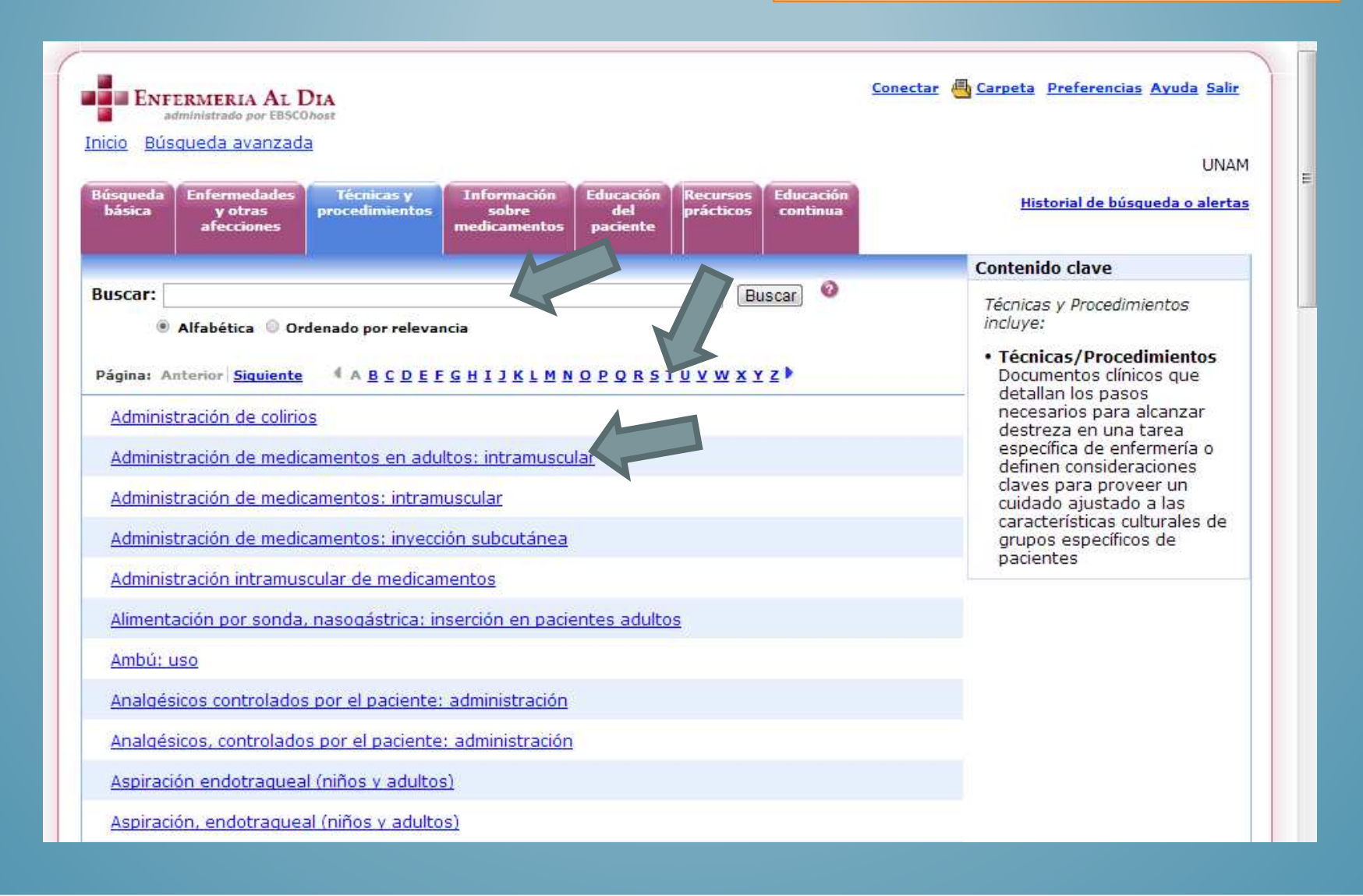

# **Se activó un tema de interés y desplegó el resultado**

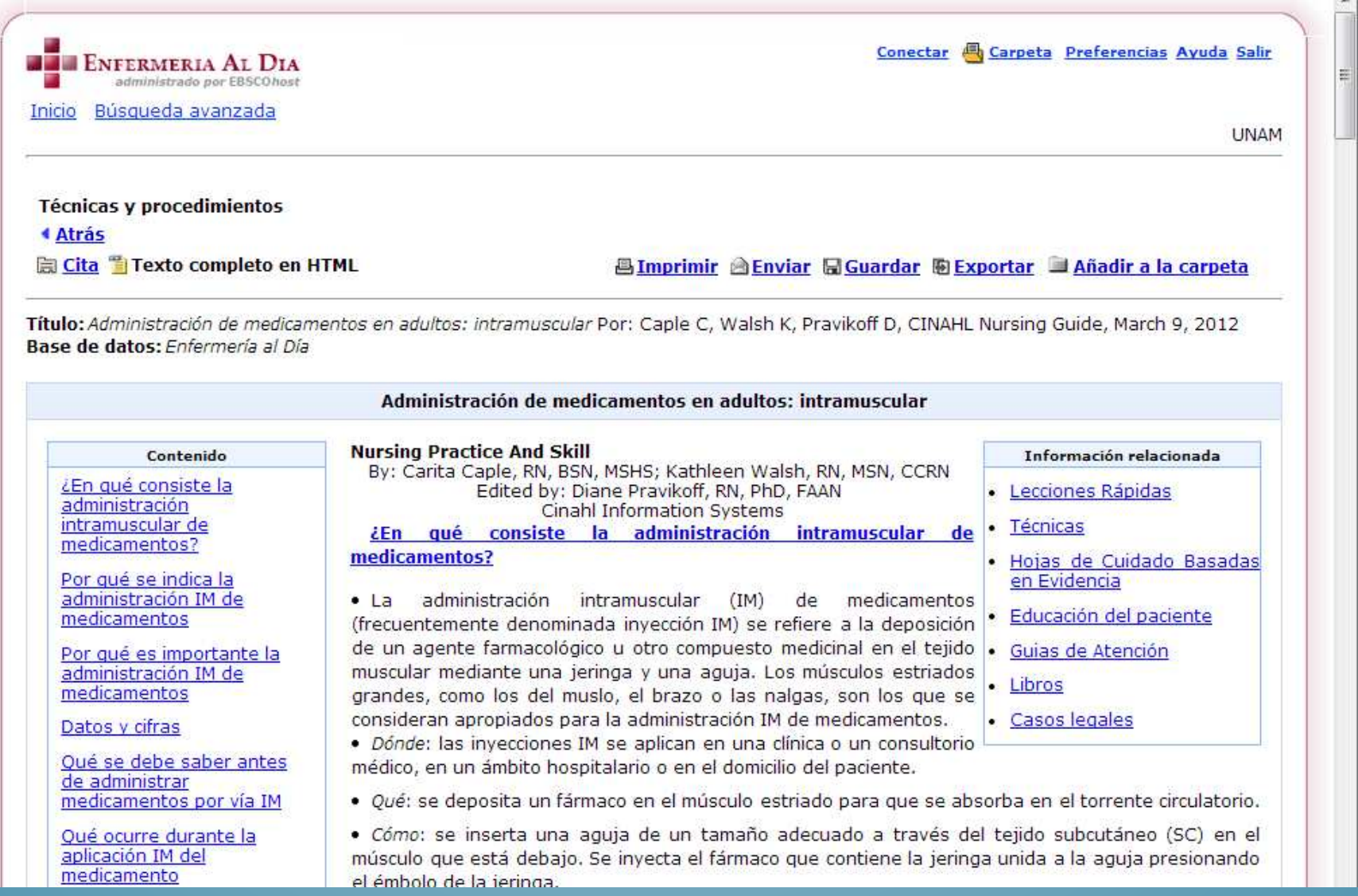

# INFORMACIÓN **SOBRE** MEDICAMENTOS

**Busque un medicamento o sustancia activa, seleccione una letra en la guía alfabética o active un medicamento de los enlistados**

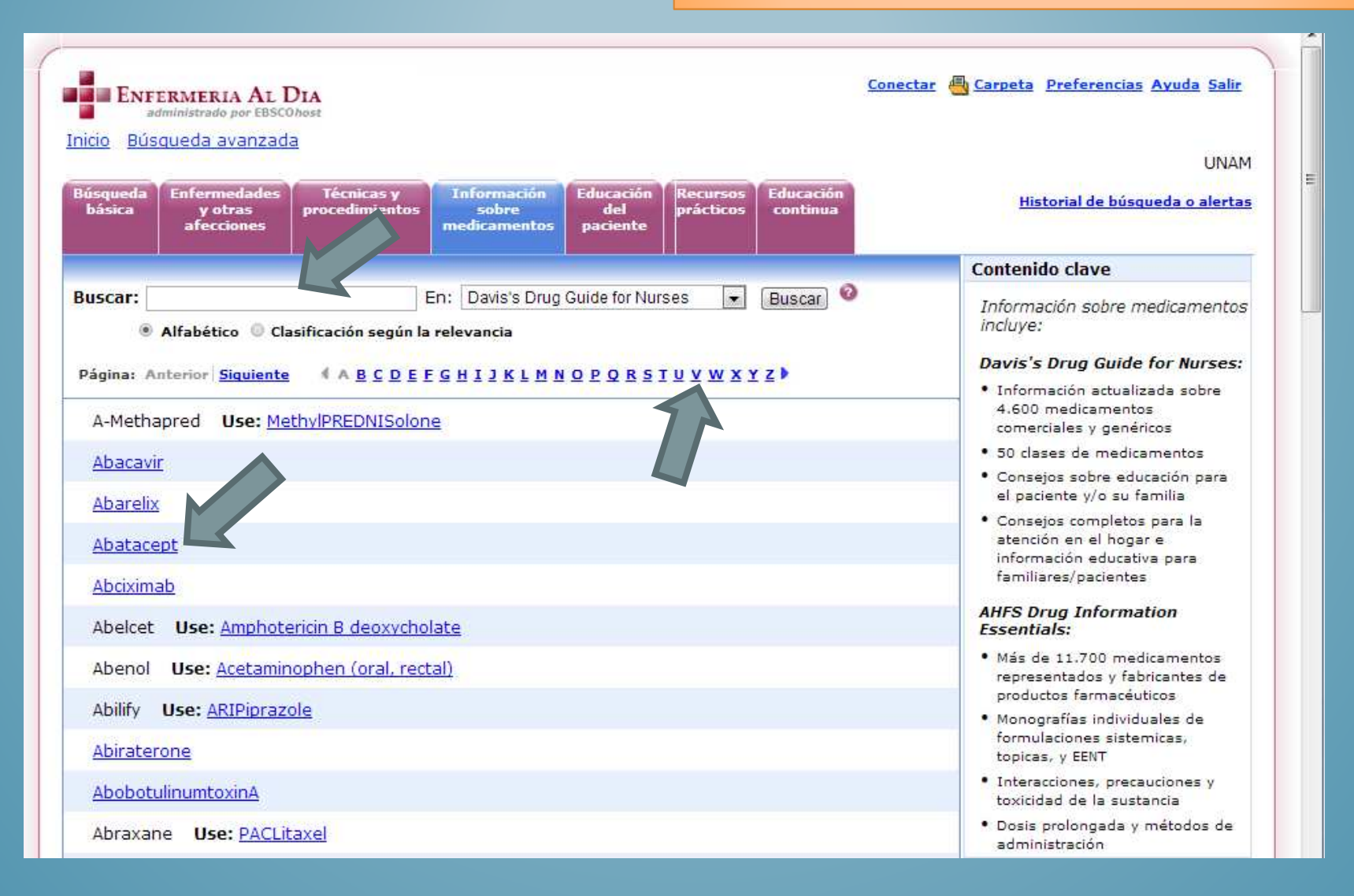

**Se activó una sustancia activa y presenta los datos de: indicaciones, farmacocinética, efectos adversos, entre otros**

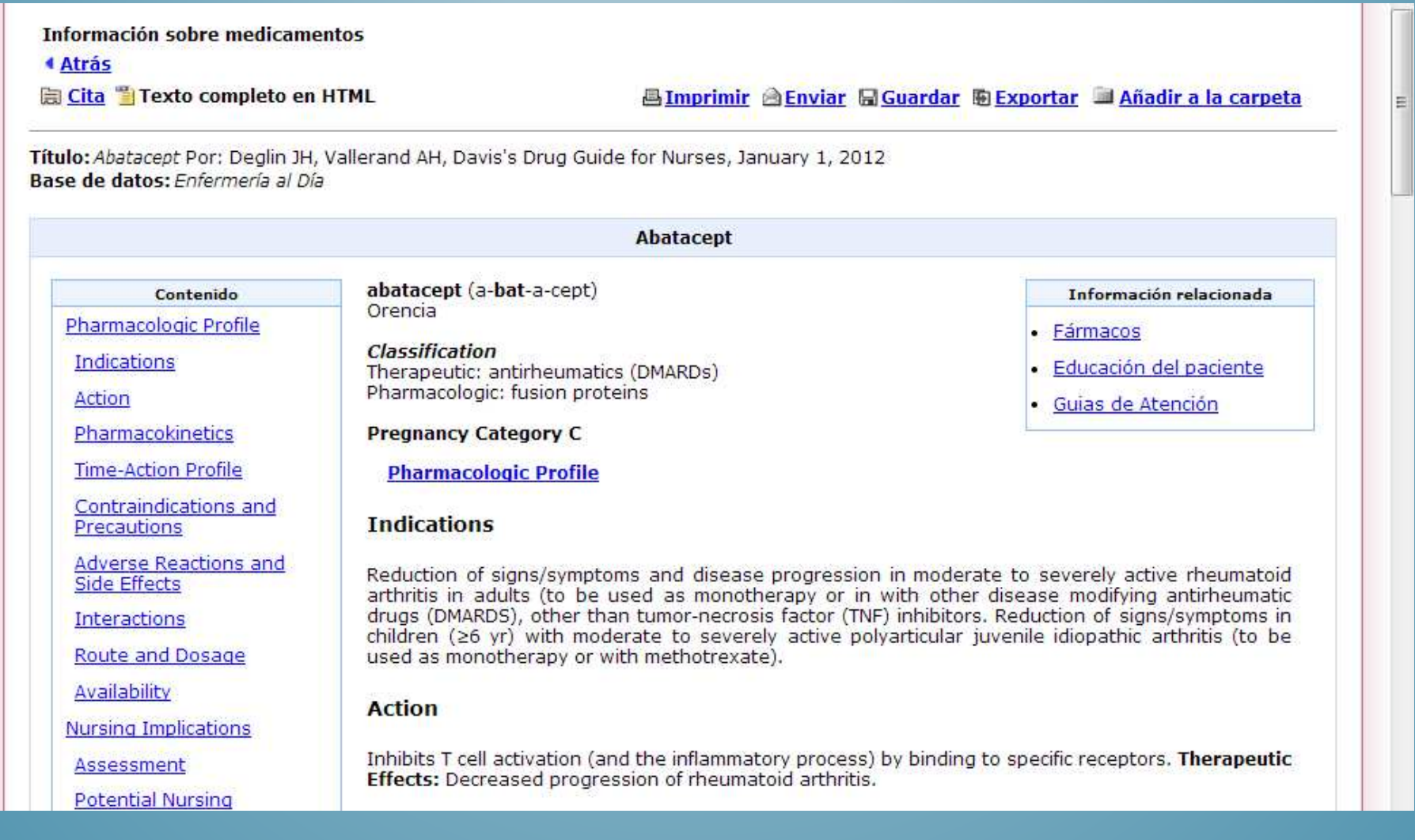

### EDUCACIÓN DEL PACIENTE

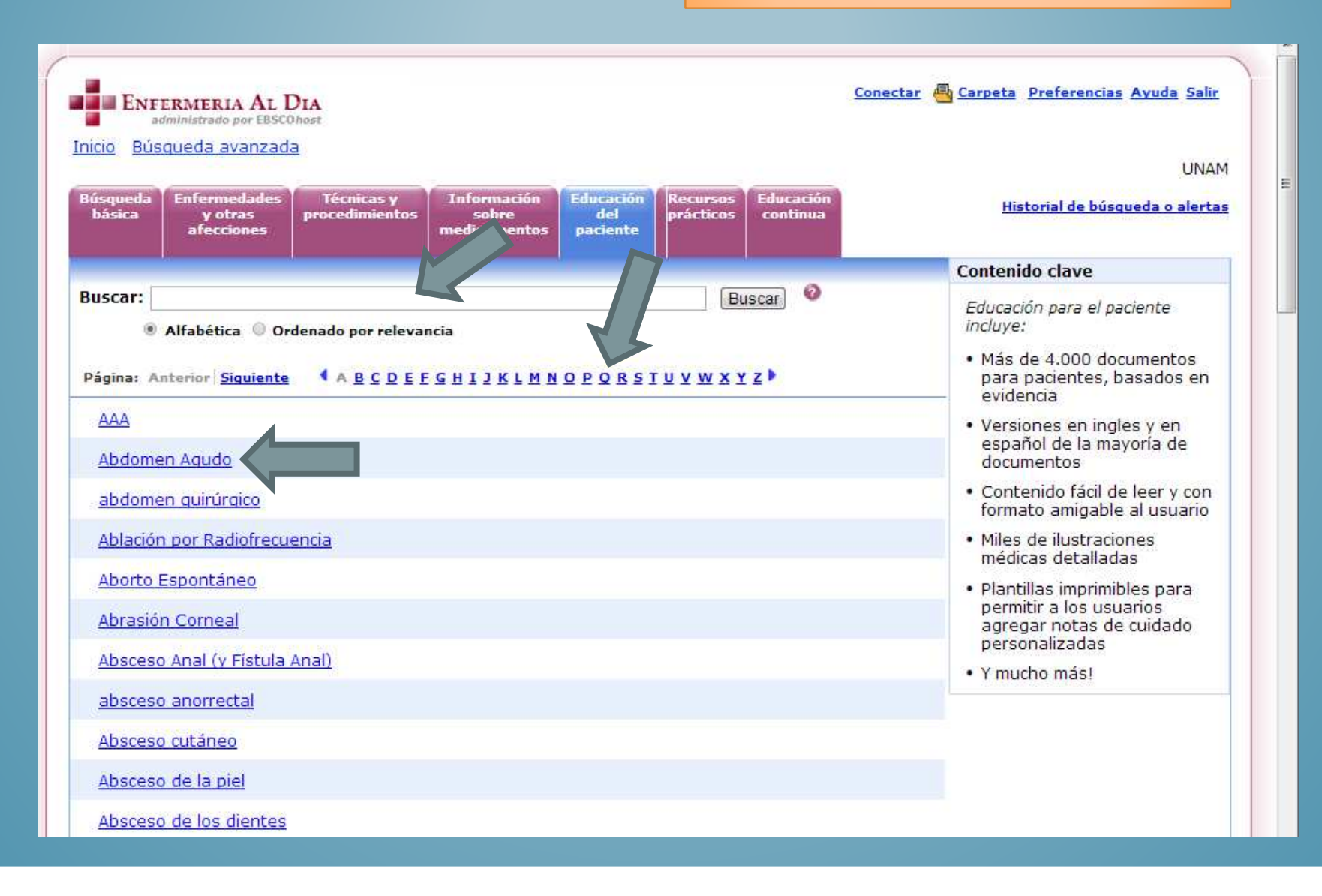

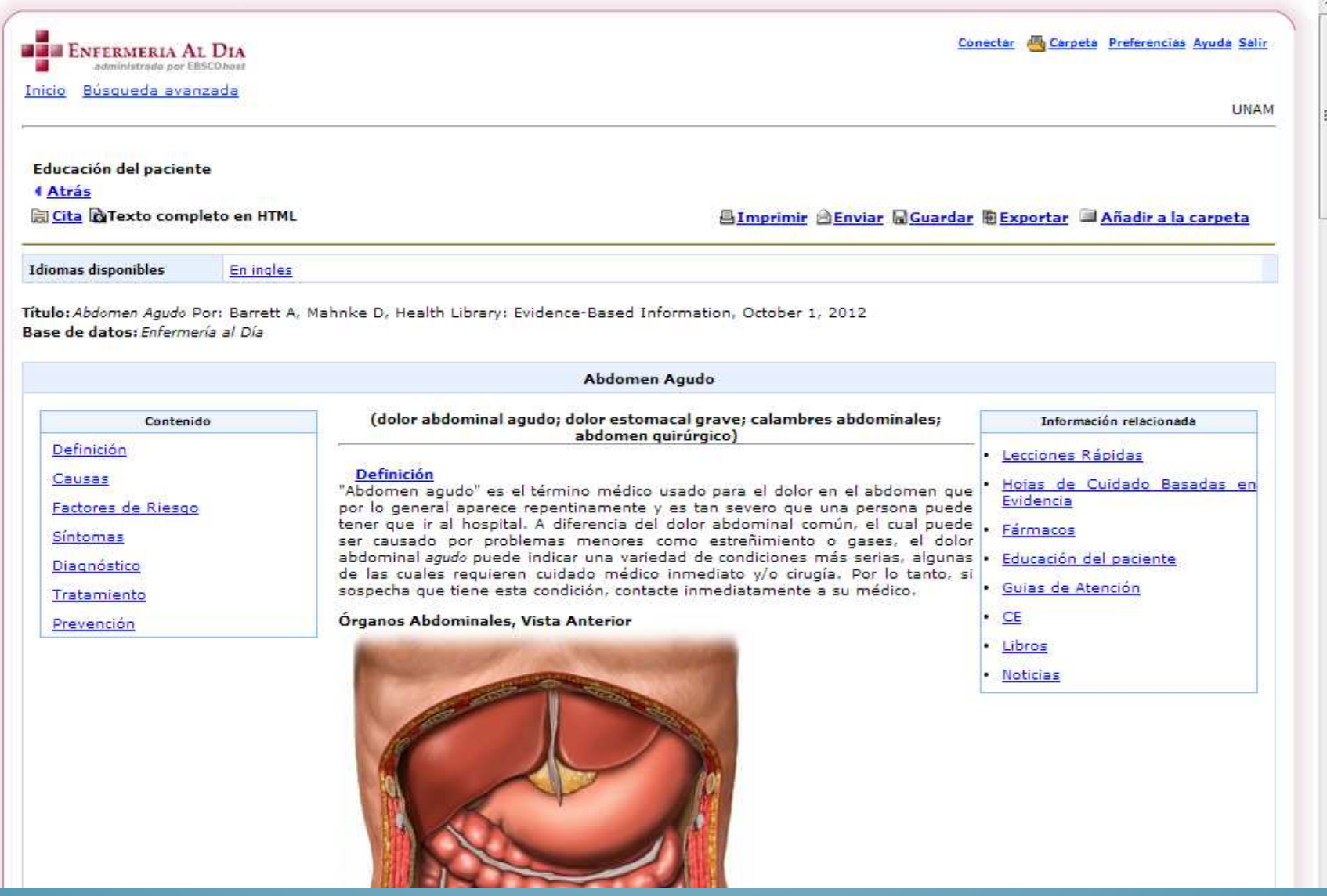

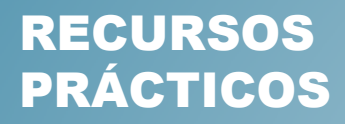

 **Busque un tema en especial, seleccione, un tema de los sugeridos o un libro**

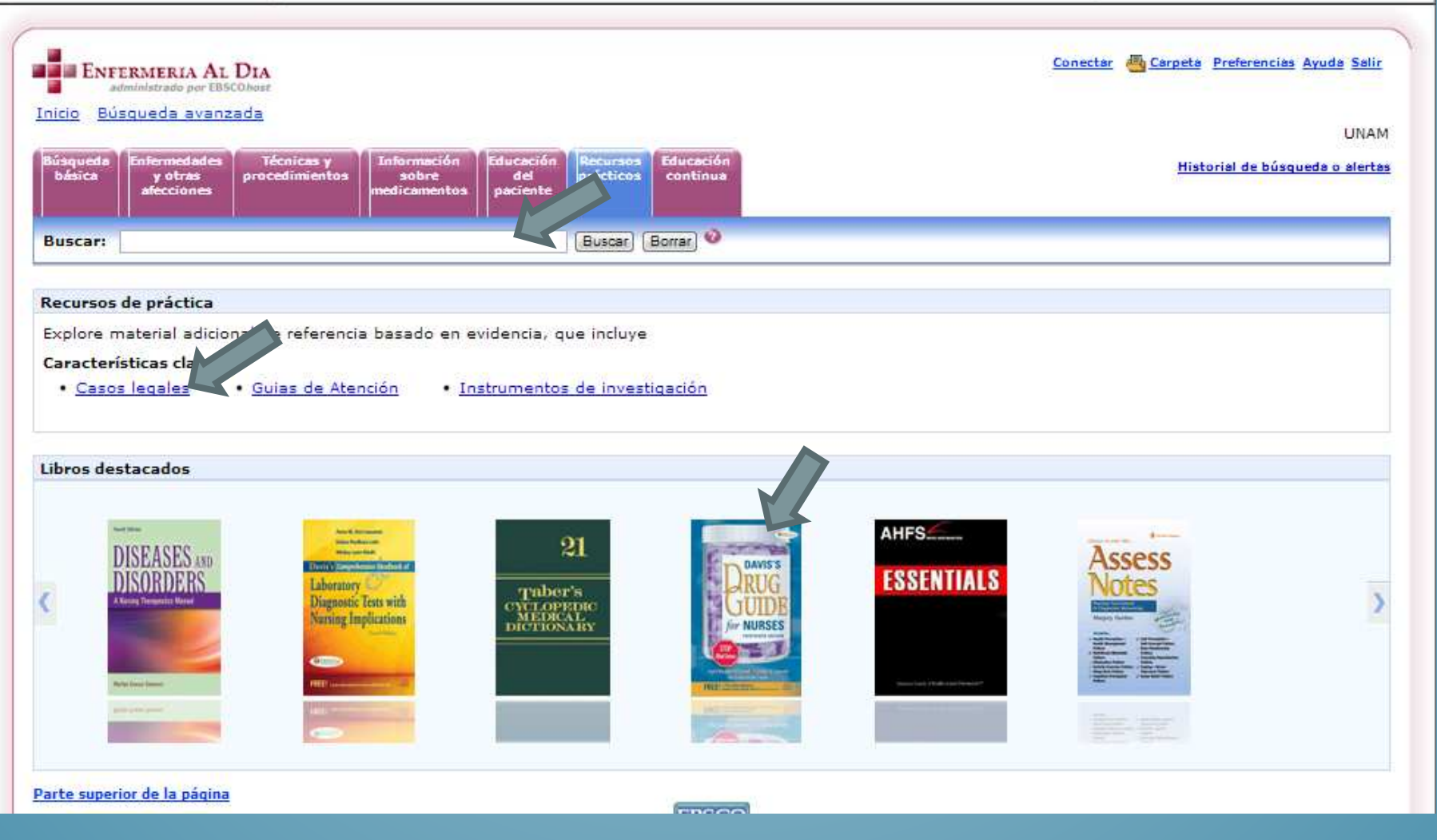

**Se seleccionó Casos legales y despliega el listado de referencias, active el que desea consultar**

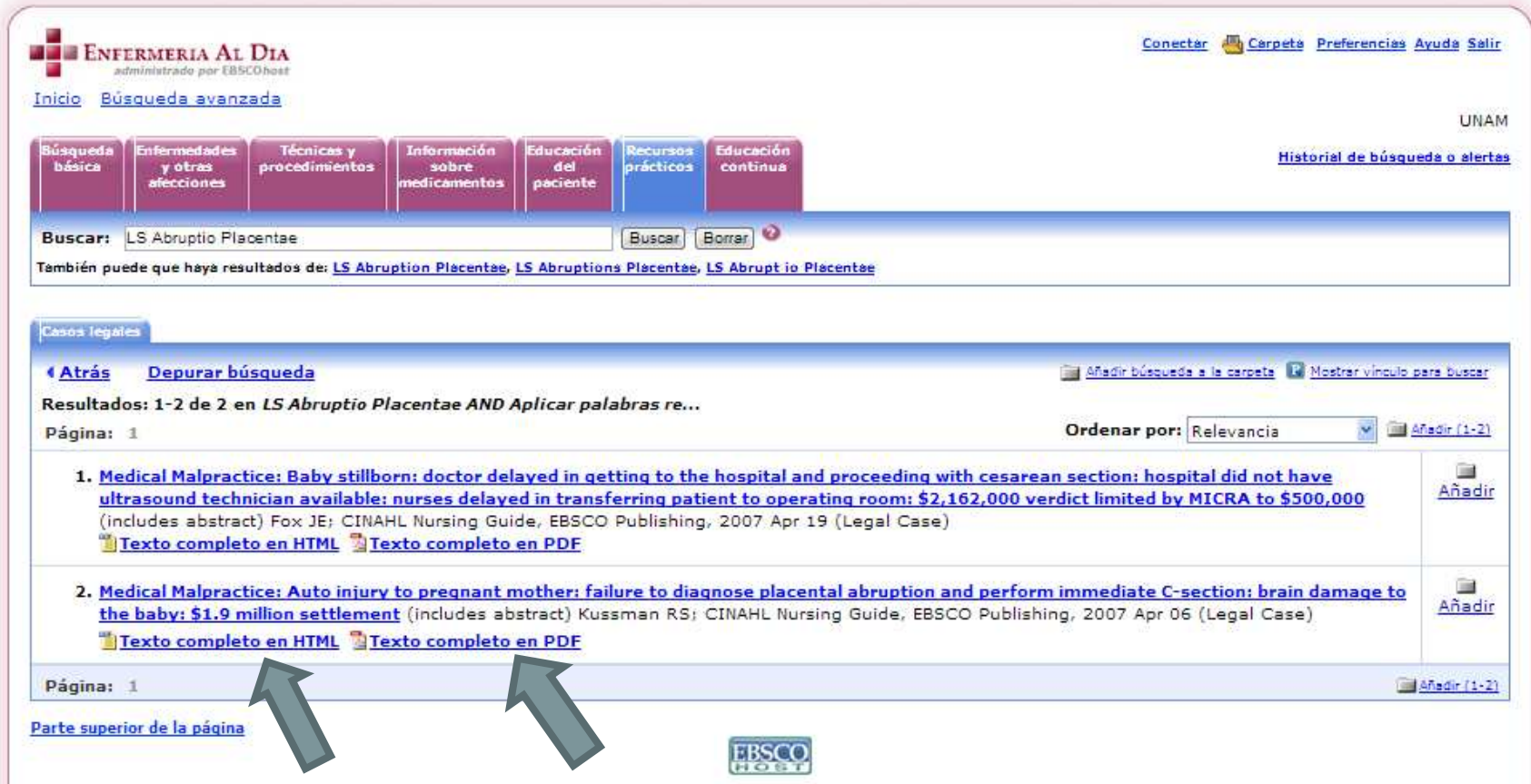

# EDUCACIÓN CONTÍNUA

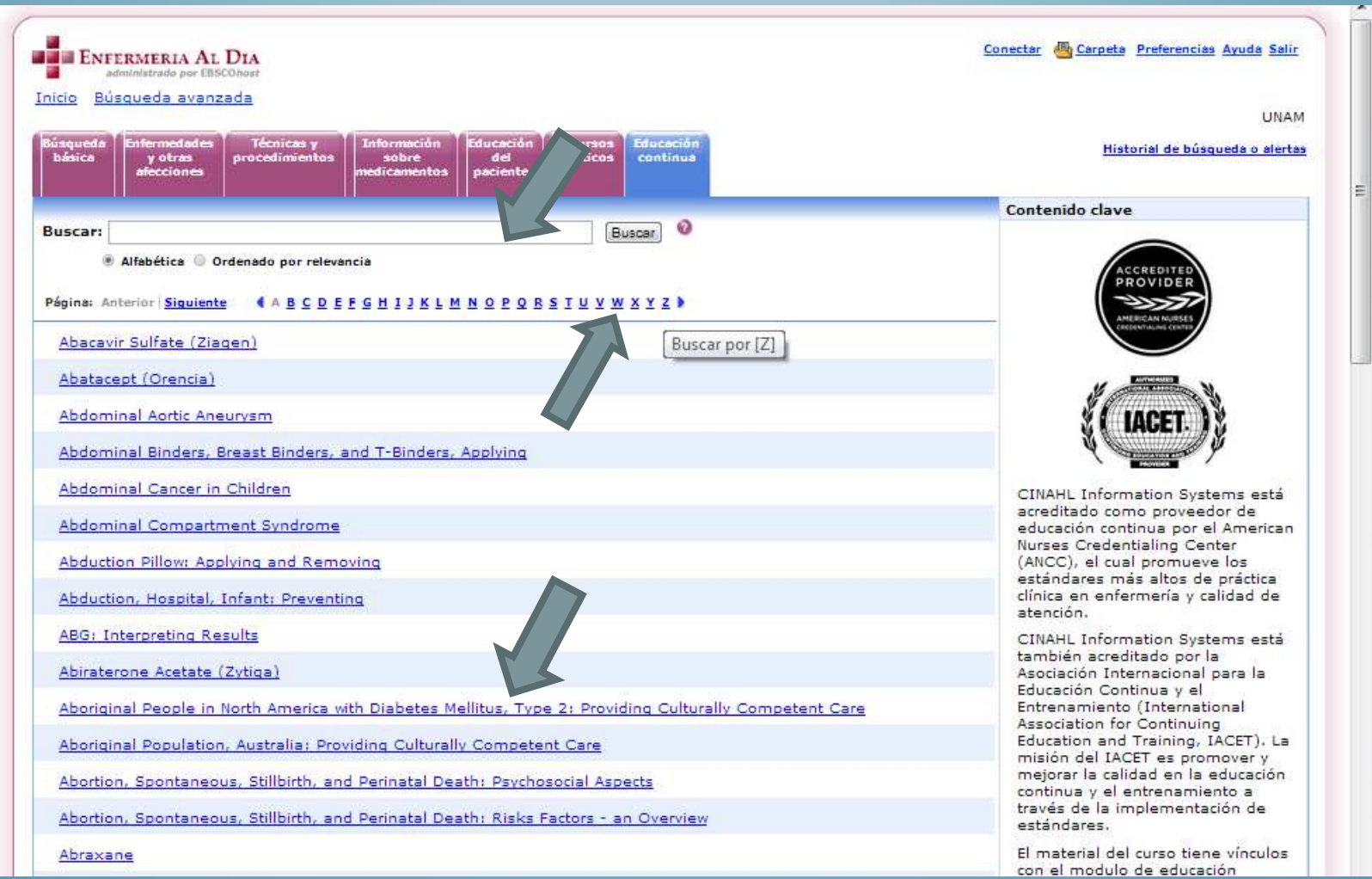

# RECUPERACIÓN DE LA INFORMACIÓN

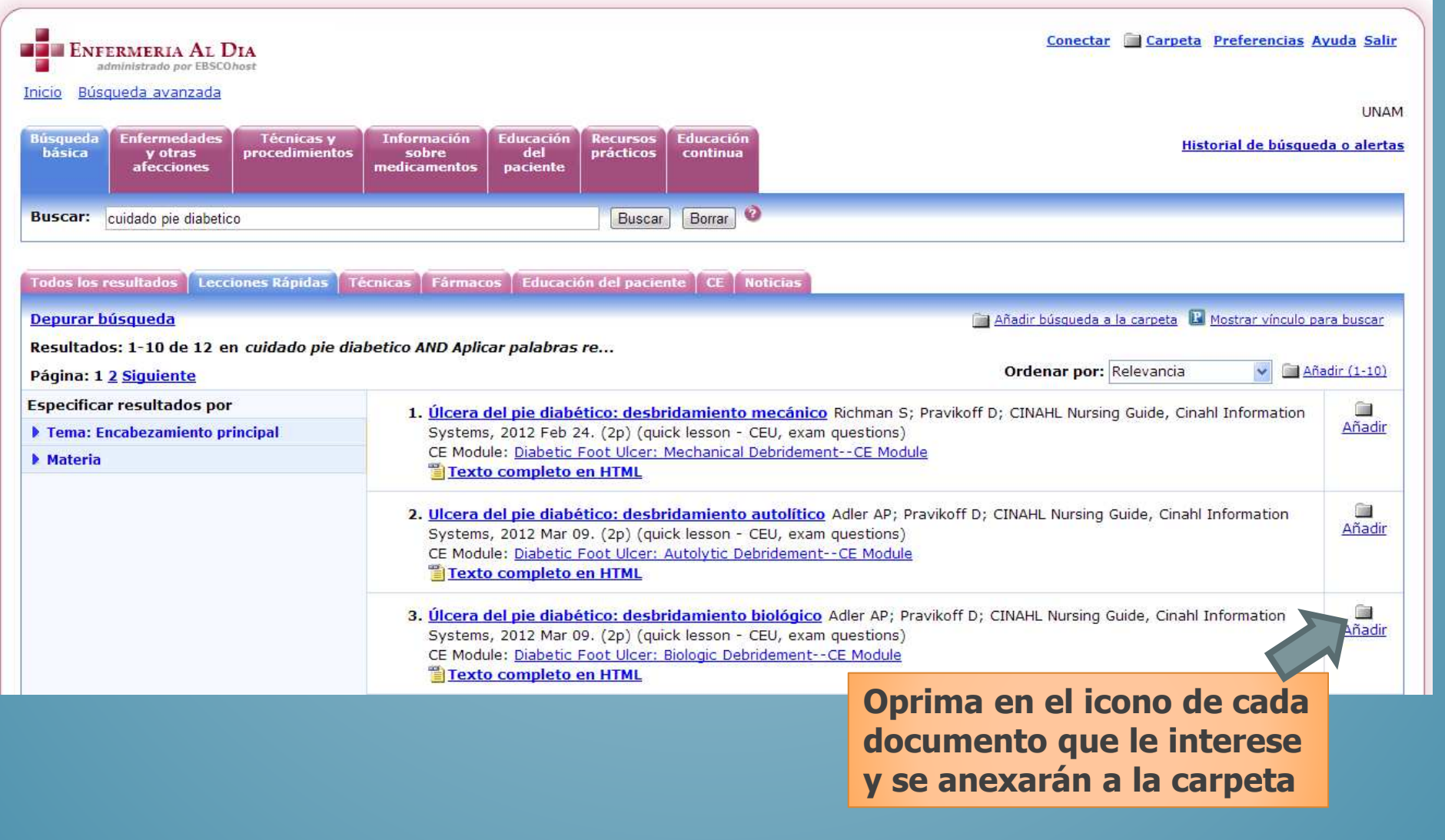

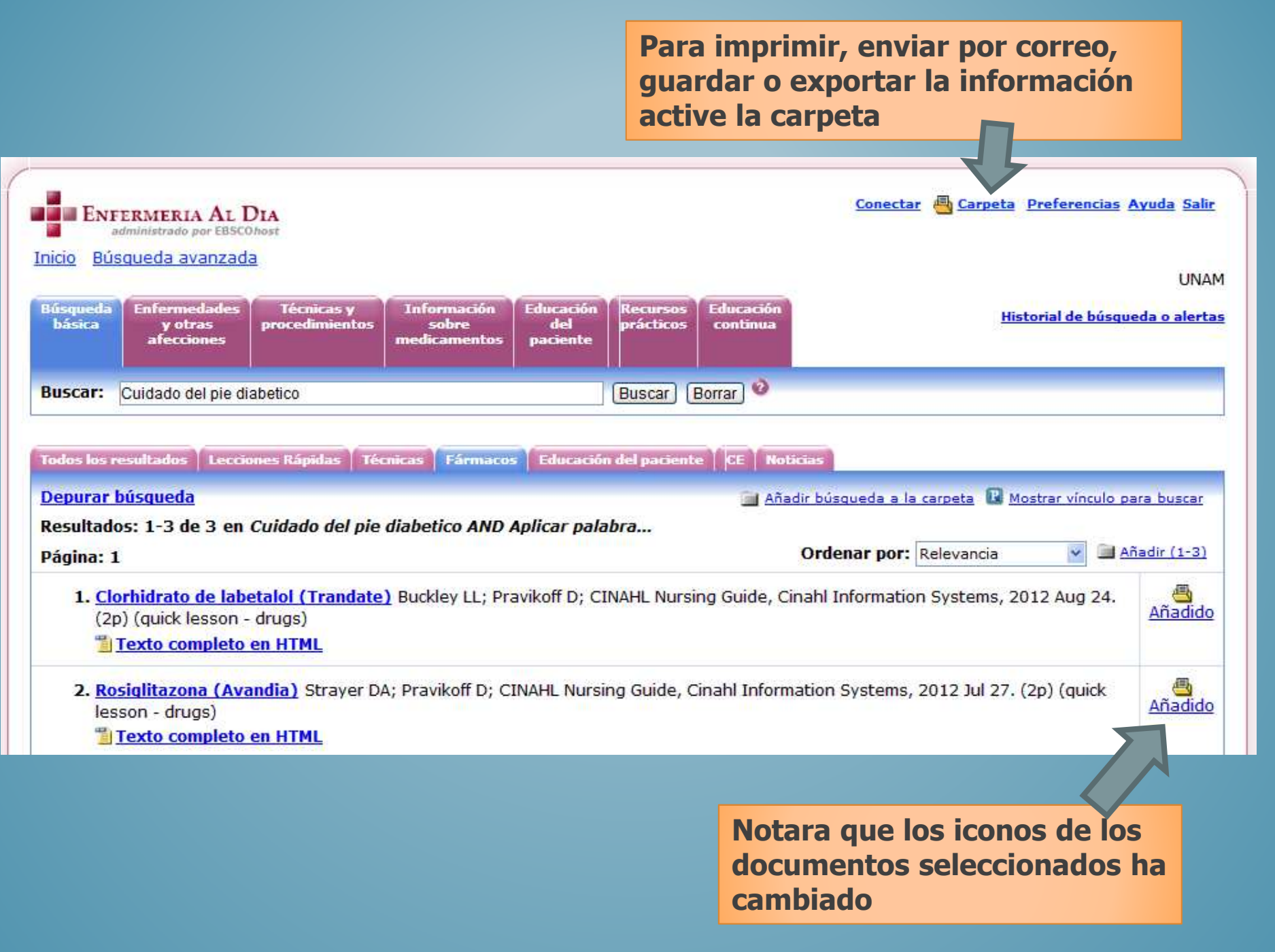

**Puede imprimir, enviar por correo, guardar o exportar la información seleccionada en la carpeta**Conectar & Carpeta Preferencias Ayuda Salir **ENFERMERIA AL DIA** administrado por EBSCOhost Inicio Búsqueda avanzada **UNAM** Contenido **4 Atrás** Para alma nar estos elementos en la carpeta para una sesión posterior, Conectar. Lista de carpetas [Imprimir] **Artículos** Artículos (3) Página: 1  $1-3$  de  $3$ Imágenes (0) **AImprimir AEnviar RGuardar** Ordenar por: Fecha añadida **W**Exportar Vídeos (0) Seleccionar / anular selección de todo **Eliminar elementos** Volver a ordenar **Empresas (0)**  $\overline{\mathsf{v}}$ 1. Clorhidrato de labetalol (Trandate) Buckley LL; Pravikoff D; CINAHL Nursing Guide, Cinahl **Vínculos persistent** Information Systems, 2012 Aug 24. (2p) (quick lesson - drugs) la búsqueda (0) Texto completo en HTML Páginas Web  $\overline{\mathbf{v}}$ 2. Rosiglitazona (Avandia) Strayer DA; Pravikoff D; CINAHL Nursing Guide, Cinahl Information Systems, 2012 Jul 27. (2p) (quick lesson - drugs) Texto completo en HTML

**Seleccione nuevamente los documentos a recuperar**

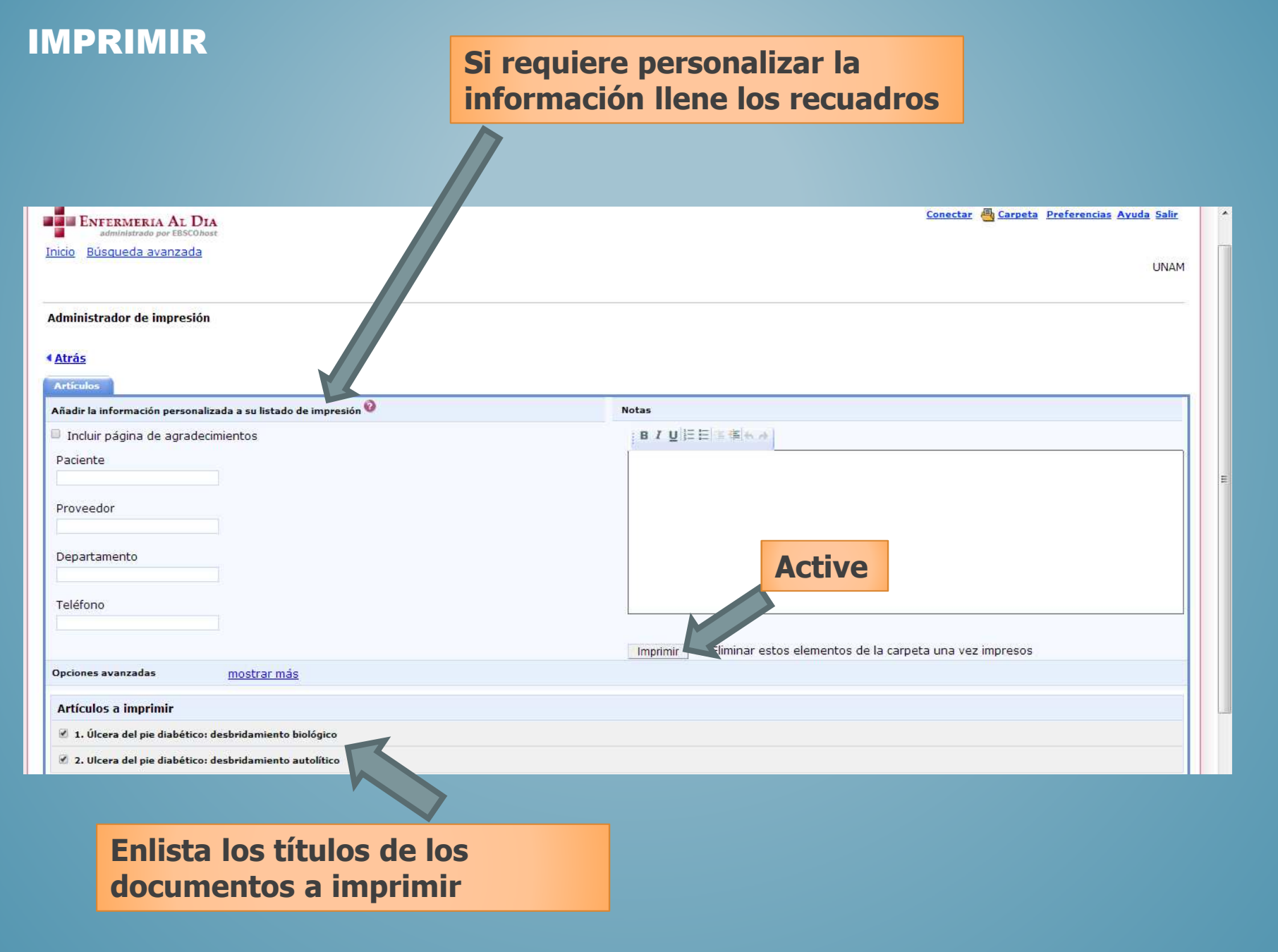

### **Se despliega la ventana de la impresora conectada al equipo, de ahí se activa imprimir**

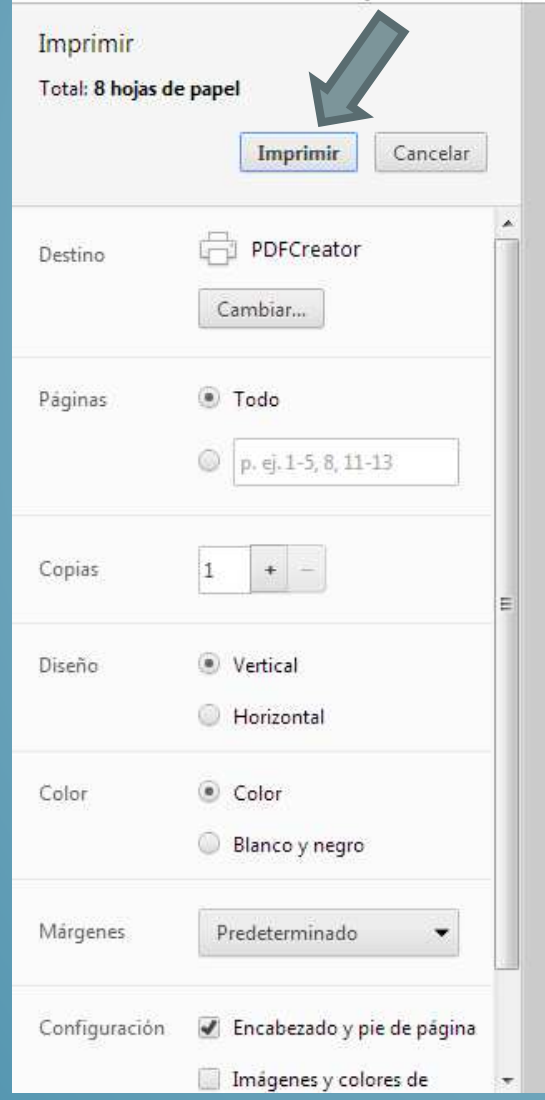

#### **ASSOCIA** Oujek Lesson

Úlcera del pie diabético: desbridamiento biológico

**Marsine Raturence Carter** 

By: Amy P. Adler, RN, MSN, FNP; Tanja Schub, BS Edited by: Diane Pravikoff, RN, PhD, FAAN **Cinahl Information Systems** 

#### **Descripción/Causas**

Los orincipios que hace tiempo se siguen masivamente para el tratamiento de las úlceras de pie diabético (UPD) son el desbridamiento frecuente, el control de las infecciones y el alivio de la presión. Generalmente se cree que el desbridamiento periódico y meticuloso de la herida está asociado al cierre más rápido de la misma y que ese desbridamiento y otros tratamientos (p. ei., factor de crecimiento derivado de plaquetas (FCDP), los sustitutos de piel biológicos) son sinérgicos. Si bien se practica internacionalmente, existen pocos ensayos clínicos aleatorizados que respalden la evidencia a favor del desbridamiento de las UPD. No existen métodos protocolares de desbridamiento ni quías para la ejecución del desbridamiento o recomendaciones con respecto a los niveles satisfactorios de desbridamiento.

La decisión de desbridar y el método a utilizar se basan en diversos factores, como el estado de salud general del paciente, los objetivos de tratamiento personalizados, la evaluación de la herida, las consideraciones ambientales (p. ej., si se trata como paciente hospitalizado o ambulatorio, la disponibilidad de equipos estériles) y la experiencia en desbridamiento que tiene el médico/proveedor de asistencia médica.

El desbridamiento bioquirúrgico se usa con más frecuencia para tratar las úlceras del pie diabético resistentes a otros tipos de tratamiento. El desbridamiento bioquirúrgico se refiere al uso de las larvas de mosca verde en estado estéril (p. ej., Phaenicia sericata o Lucila sericata) para que digieran el tejido necrótico y las bacterias. Es un procedimiento minimamente doloroso, selectivo y rápido. Mejora la visualización del fondo de la herida, permite la cuantificación precisa de la misma y la identificación de tunelizaciones y cavidades, disminuye el riesgo de infección, mejora la irrigación sanguínea al disminuir la presión del lecho capilar y prepara el lecho de la herida para el tratamiento.

#### Datos y cifras

El 15% de las personas con diabetes mellitus (DM) sufren una úlcera pédica en algún momento de la vida. Las personas que padecen DM (especialmente aquellas con DM crónica) frecuentemente son insensibles al dolor debido a neuropatia periférica, no presentan signos de infección cuando existe una infección y están discapacitadas visualmente debido a la retinopatía, todo lo cual representa un obstáculo para la autoinspección regular de los pies. El paciente puede desconocer la presencia de una UPD.

#### Factores de riesgo

Las complicaciones posibles del desbridamiento bioquirúrgico incluyen reacciones alérgicas tales como rinoconjuntivitis, angioedema y dermatitis por contacto. Las contraindicaciones incluyen: pioderma gangrenosa activa, osteomielitis, vasos capilares descubiertos, infección que avanza rápidamente y heridas que comprometen los órganos vitales y el sistema nervioso central (SNC).

#### Signos y sintomas/Cuadro clinico

El paciente presenta uno de tres tipos de UPD, aunque el cuadro clínico es variable.

- · Las UPD de carácter neuropático son el tipo más frecuente (alrededor del 60%) y tienen el índice más alto de cicatrización.
	- · Normalmente ocurren en la guinta o sexta década de vida.
	- · La ubicación es generalmente en los puntos de presión de la superficie plantar de los dedos del pie, cabezas metatarsales, talones, punta de los dedos del pie, tobillos o espacios interdigitales.

with stacchoat commercialisary/hid=32705705-43c9-43c9-45t-abus-587d7d745l4b/A0assaicnmgr12fsid=78hid=12

### ENVIAR POR CORREO ELECTRÓNICO

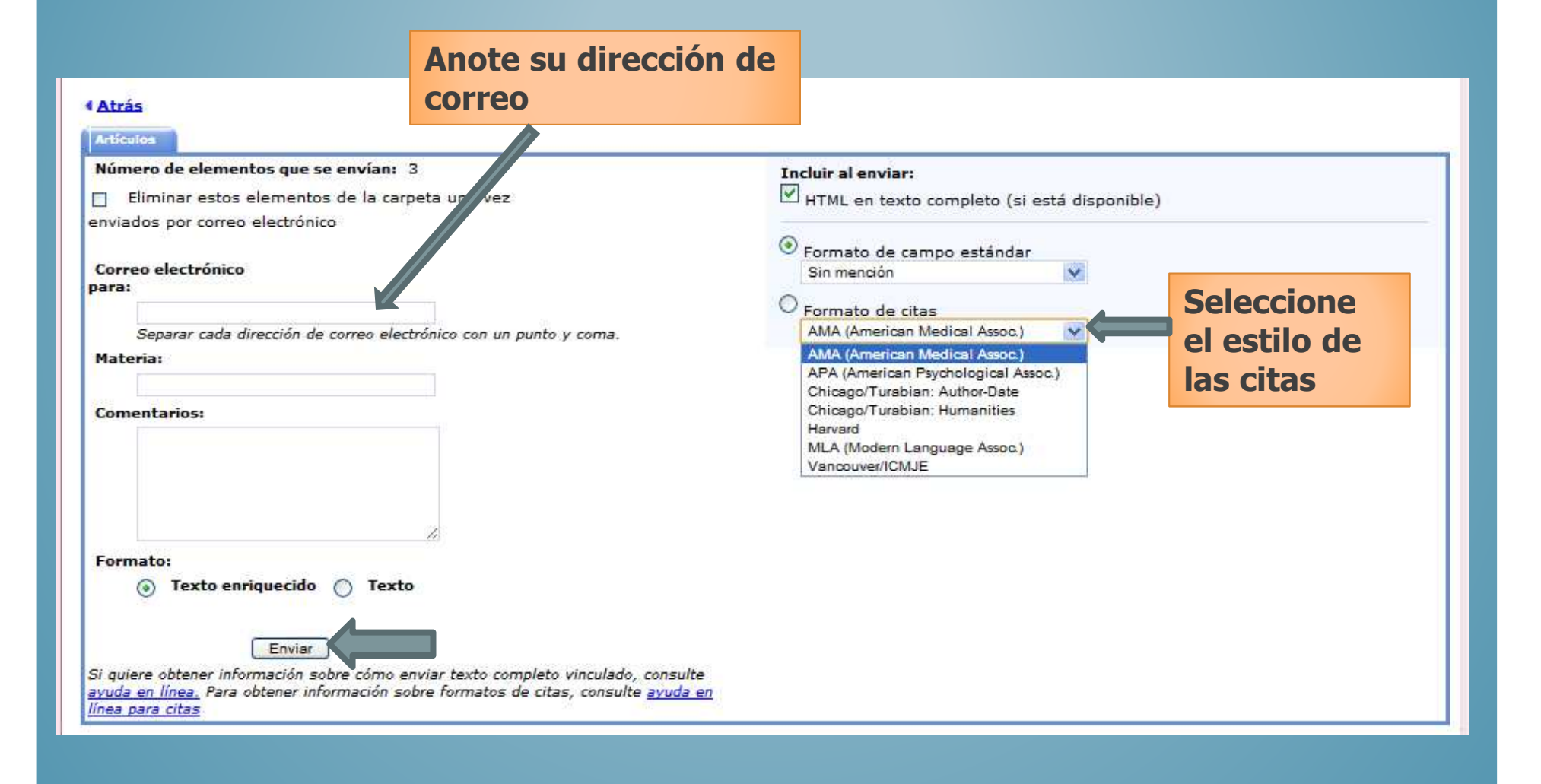

**Aparece una leyenda para confirmar que se envío el correo**

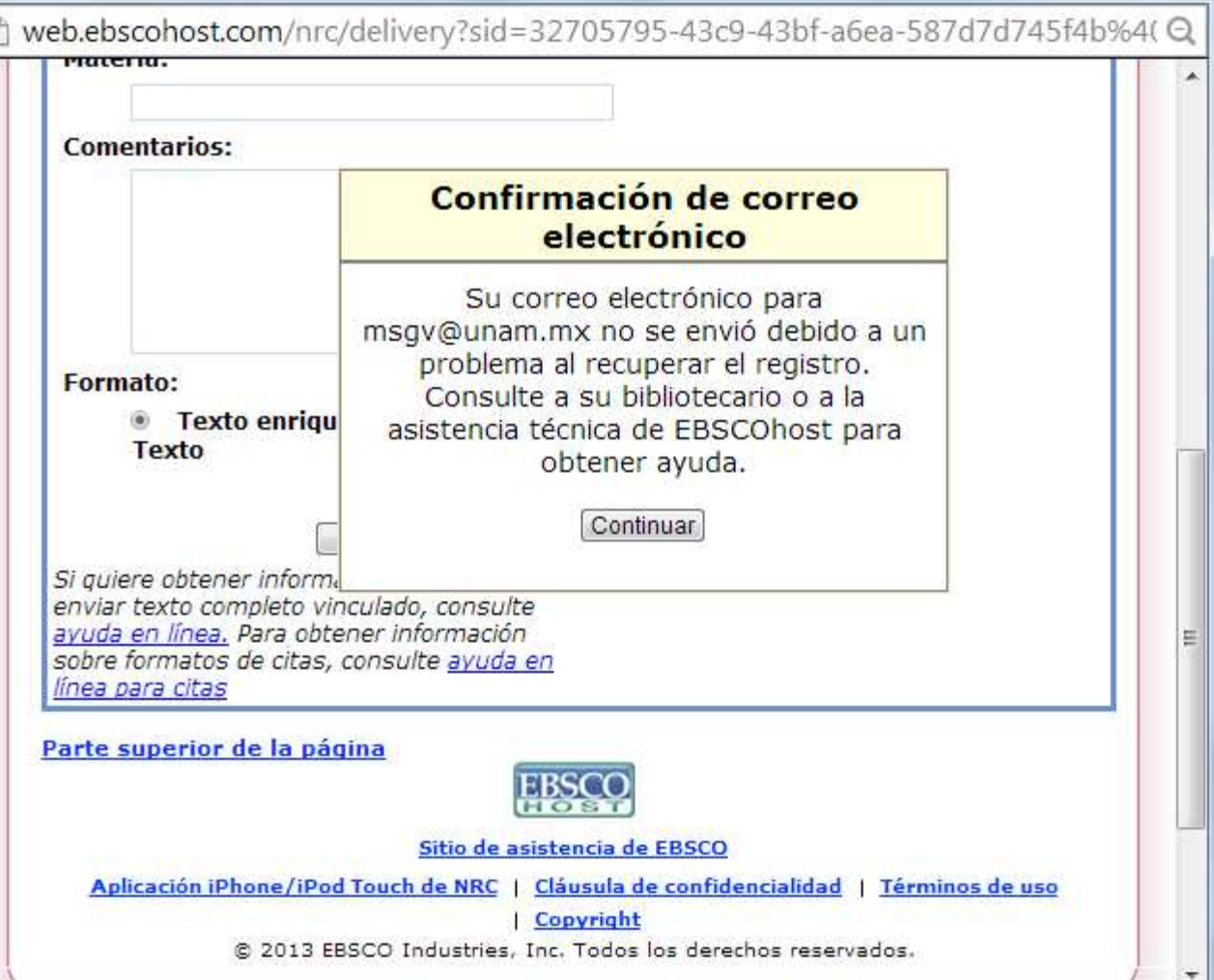

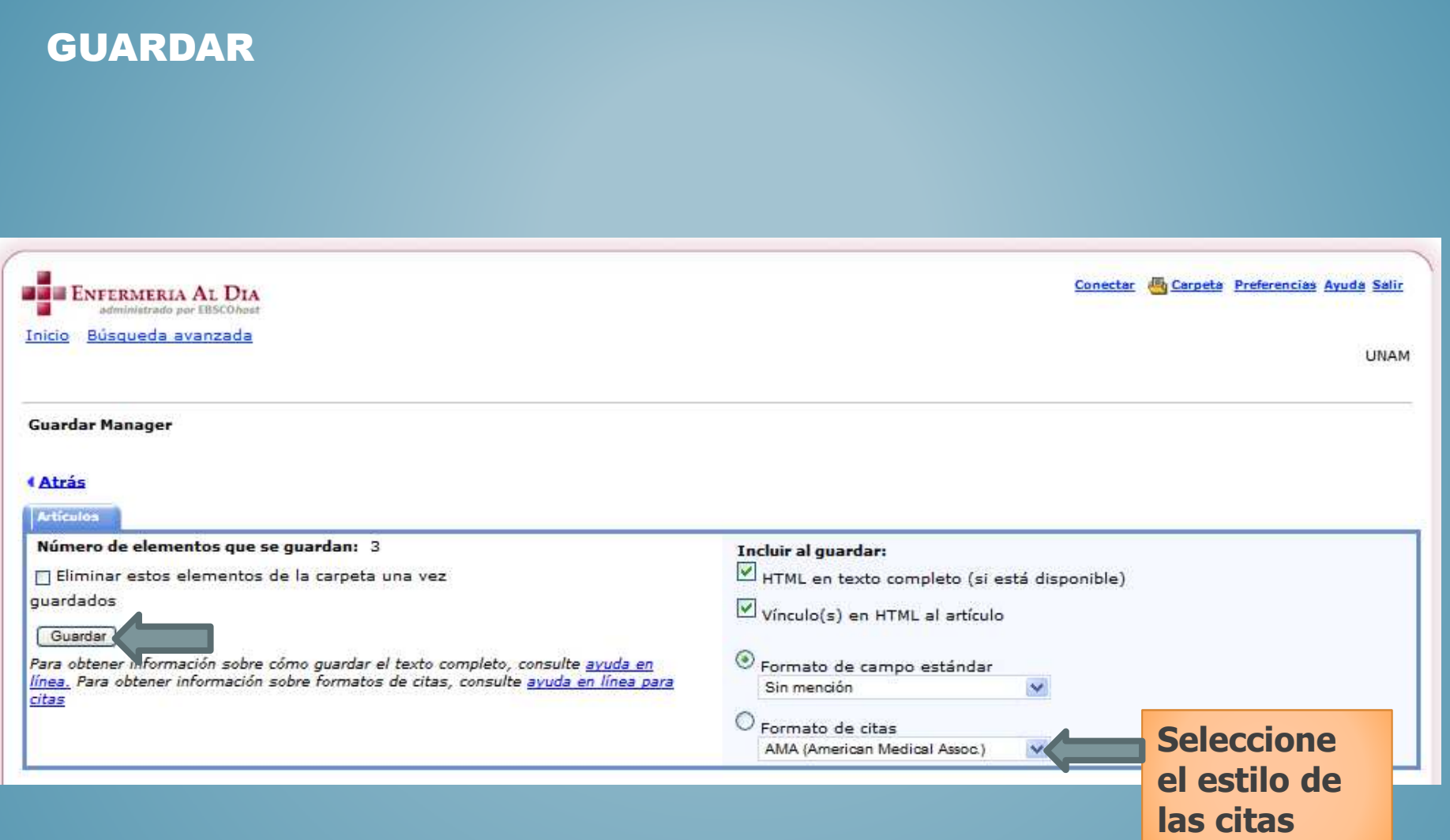

**Guarde a través de los comandos del navegador o bien seleccione y copie en un procesador de texto, a partir de él guarde**

### **4 Atrás**

### 2 artículo(s) se quardarán.

La información de los vínculos que verá más abajo constituye un vínculo persistente a la búsqueda que solicitó.

Vínculo persistente a este informe: Los vínculos que verá más abajo le remitirán al comienzo de un artículo o cita. Cortar y pegar: Para colocar un vínculo a artículos en un documento web externo, basta con copiar y pegar el siguiente código HTML, empezando por "<a href".

Para continuar, en Internet Explorer, seleccione ARCHIVO a continuación GUARDAR COMO en la barra de herramientas del navegador que verá más arriba. Asegúrese de guardar en formato de archivo de texto (.txt) o de página Web (.html). En Firefox, seleccione ARCHIVO a continuación GUARDAR ARCHIVO COMO en la barra de herramientas del navegador que verá más arriba. En Chrome, haga clic con el botón secundario (del mouse) en esta página y seleccione GUARDAR COMO

Vinculo persistente ahttp://search.ebscohost.com/login.aspx?direct=true&db=nre&AN=SPA5000008531&lang=es&site=nrc-spa este informe (enlace

permanente):

Cortar y pegar: <A href="http://search.ebscohost.com/login.aspx?direct=true&db=nre&AN=SPA5000008531&lang=es&site=nrcspa">Úlcera del pie diabético: desbridamiento biológico</A>

**Ouick Lesson** 

### Úlcera del pie diabético: desbridamiento biológico

By: Amy P. Adler, RN, MSN, FNP; Tanja Schub, BS Edited by: Diane Pravikoff, RN, PhD, FAAN **Cinahl Information Systems** 

### **Descripción/Causas**

Los principios que hace tiempo se siguen masivamente para el tratamiento de las úlceras de pie diabético (UPD) son el desbridamiento frecuente, el control de las infecciones y el alivio de la presión. Generalmente se cree que el desbridamiento periódico y meticuloso de la herida está asociado al cierre más rápido de la misma y que ese desbridamiento y otros tratamientos (p. ej., factor de crecimiento derivado de plaquetas [FCDP], los sustitutos de piel biológicos) son sinérgicos. Si bien se practica internacionalmente, existen pocos ensayos clínicos aleatorizados que respalden la evidencia a favor del desbridamiento de las UPD. No existen métodos protocolares de desbridamiento ni quías para la ejecución del desbridamiento o recomendaciones con respecto a los niveles satisfactorios de desbridamiento.

La decisión de desbridar y el método a utilizar se basan en diversos factores, como el estado de salud general del paciente, los objetivos de tratamiento personalizados, la evaluación de la herida, las consideraciones ambientales (p. ej., si se trata como paciente hospitalizado o ambulatorio, la disponibilidad de equipos estériles) y la experiencia en desbridamiento que tiene el médico/proveedor de asistencia médica.

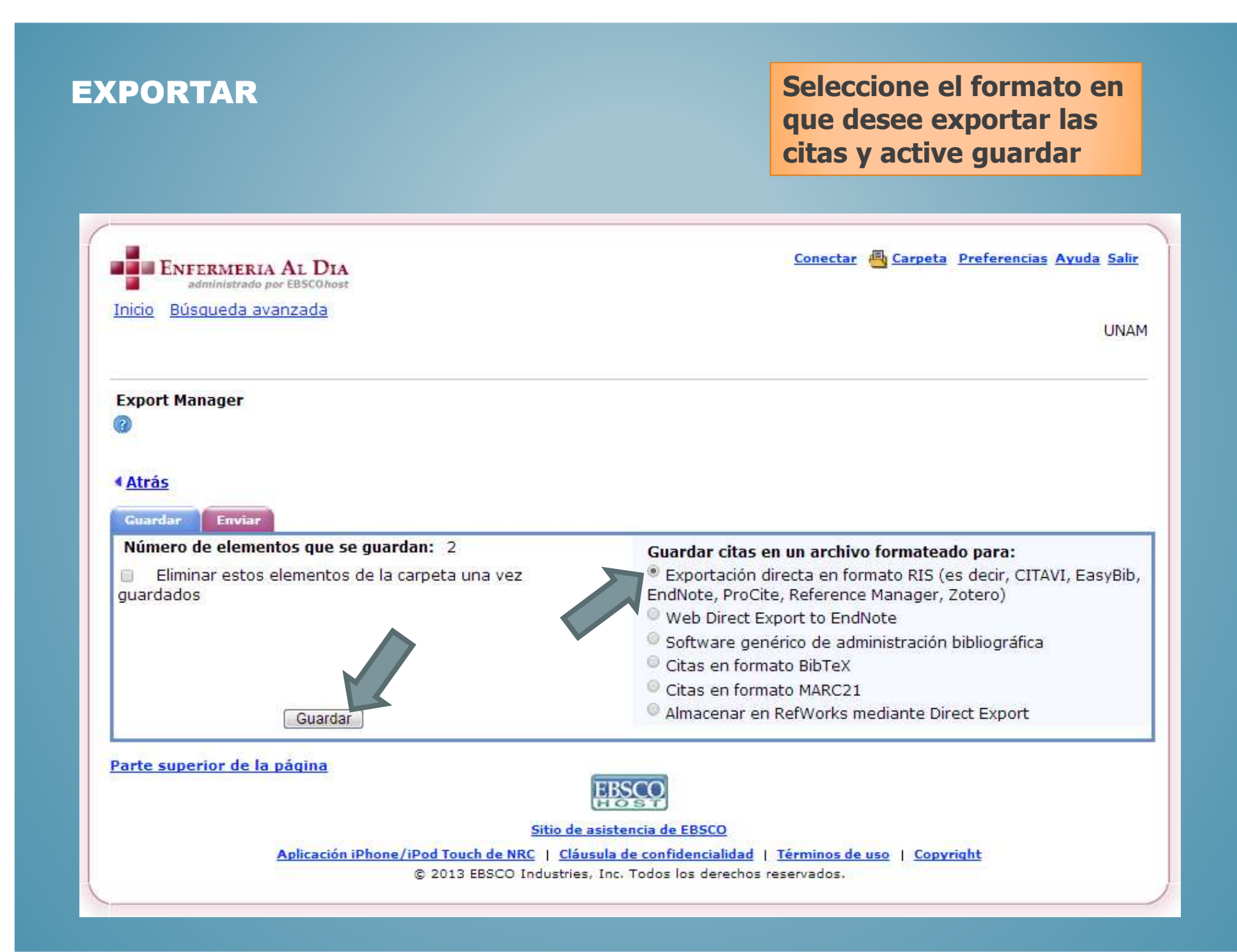

Contacto msgv@unam.mx Socorro García

Este ítem está sujeto a una licencia

Licencia Creative Commons

SOME RIGHTS RESERVED creative